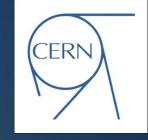

# How do we manage 40K machines in the CERN Computer centre

ZHECHKA TOTEVA (CERN/IT)

CERN - 17/07/2024

## Outline

- ► CERN Computer Centre (CC) in numbers
- Overview of the CERN network and data storage
- Overview of electricity and cooling
- WLCG is couple of numbers
- Configuration management at CERN IT
- CERNMegabus@CERN
  - Architecture
  - Overview of major implemented use cases
  - CERN Computer Centre (CC) power cut management

# CERN Computer Centre (CC) in numbers

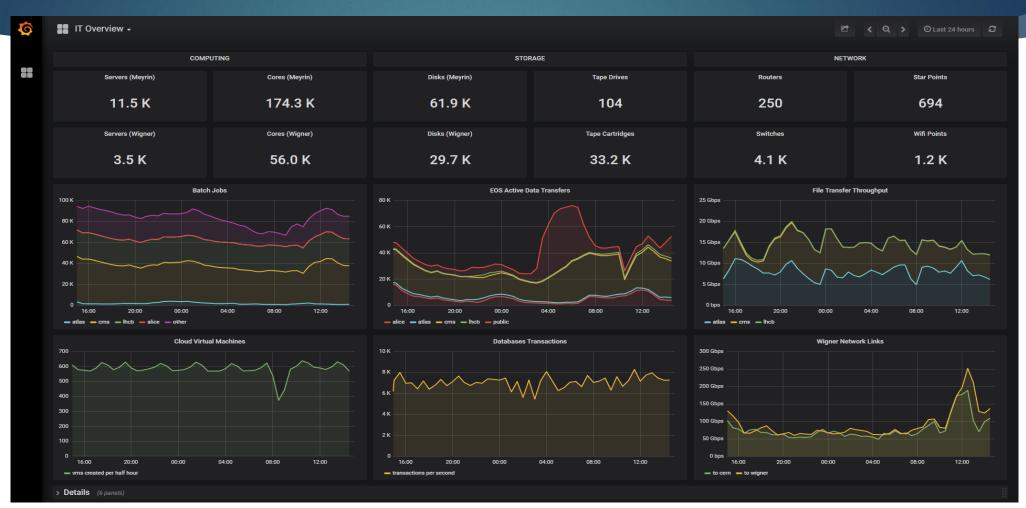

## Computing network

- 250 routers, 4100 switches, 1200 Wi-Fi points
- 35 000 km optical fibre (only ~5 000 less than the equator length)
- Wigner Data centre in Hungary
  - 1200 km distance
  - with three 100 Gb/s

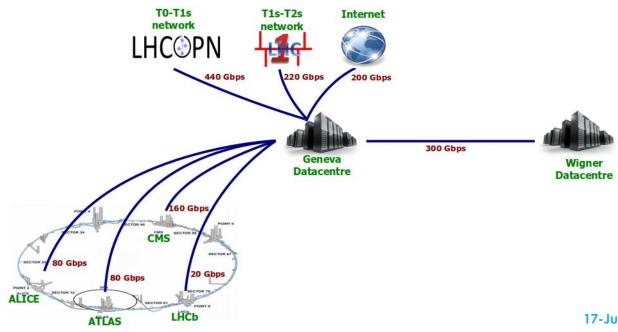

17-Jul-24 Teachers Program - Jul 24

## Data storage

- ▶ 50 Pbytes / year from LHC
  - + 25 Pbytes / year from non-LHC experiments
- <u>RECORD</u>: August 2018: 13.8 Pbytes of data written on tape (of which 11.56 is LHC data)
  - More than 2 PB read/write daily
- Tape drives faster than disks; but slower in mounting (latency)
  - 90 K disk drives (of which 10-15% are SSD, providing less than 10% capacity)
  - SSDs are 5-10 times more expensive than spinning disks

www.cern.ch/eos www.cern.ch/castor

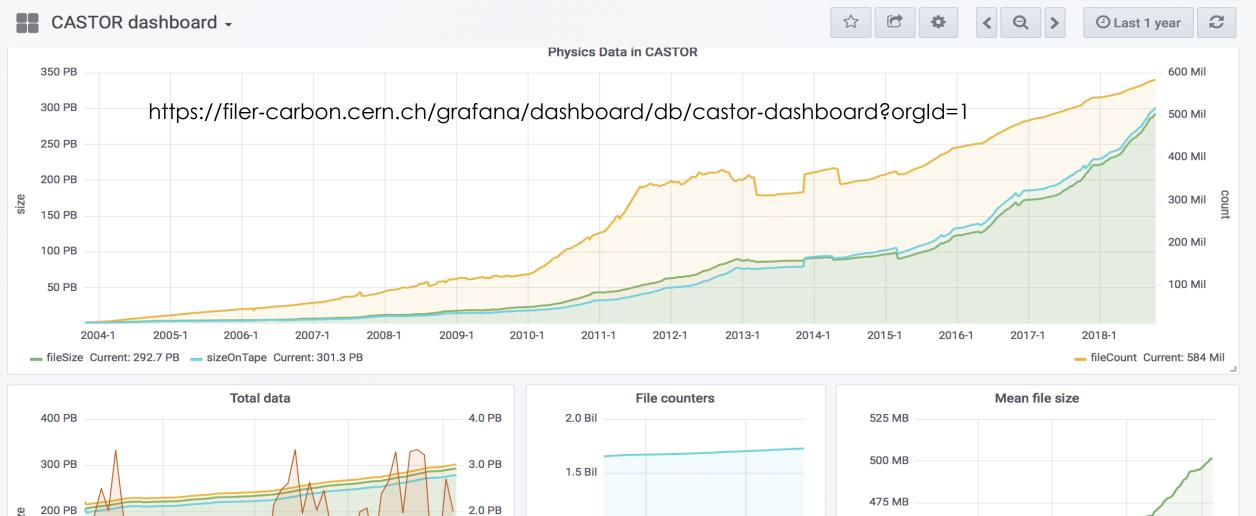

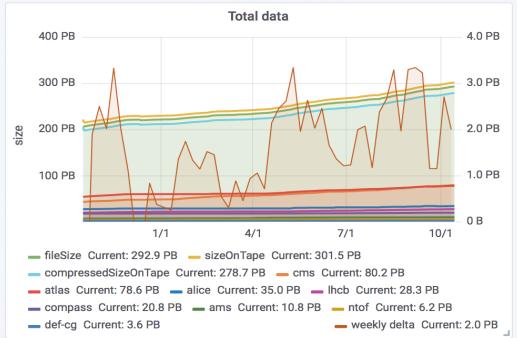

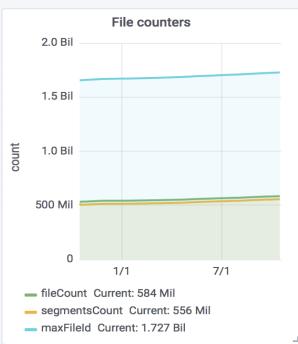

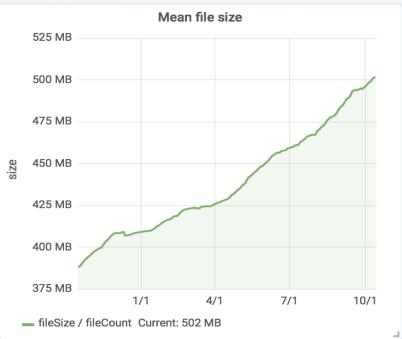

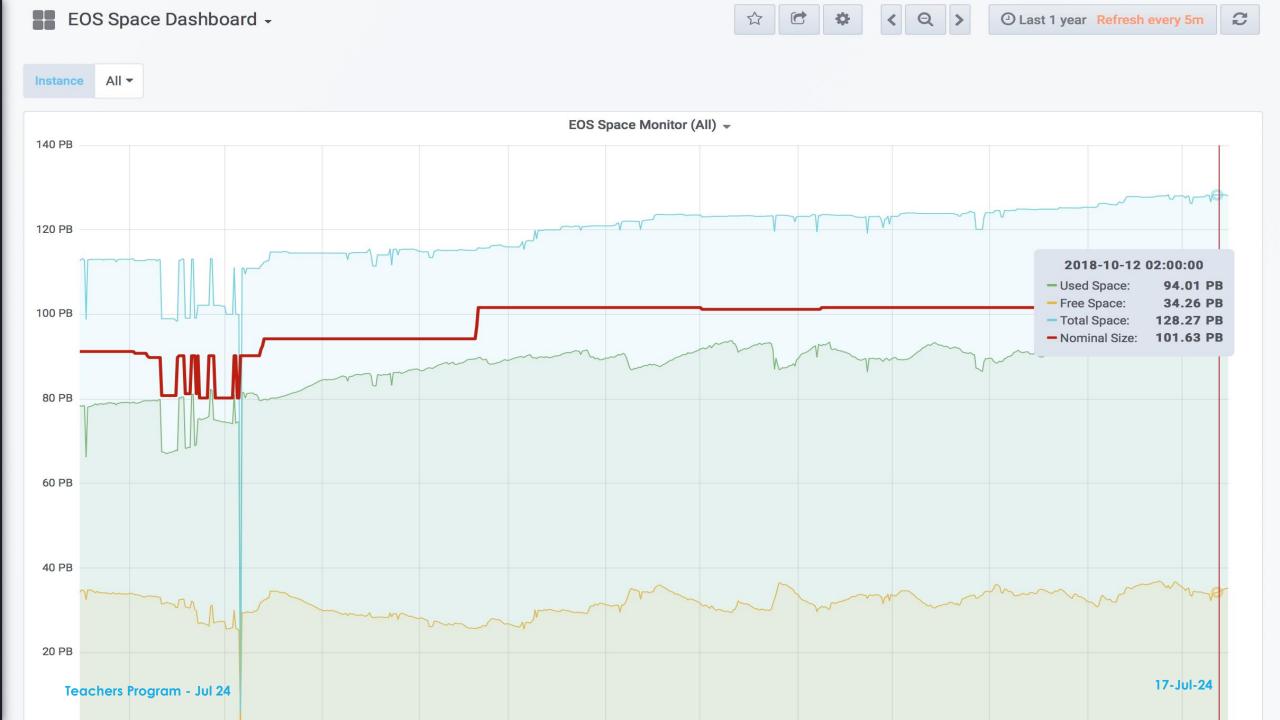

# Electricity and cooling

- ▶ 2.7 MW consumption (+ ~ 1 MW cooling) from maximum 3.5 MW
  - ▶ 480 KW diesel generators
- Protected by UPS
  - ► Enough to start the diesel generators
  - Enough to shut down non-critical machines\*
- Cooling
  - Chilled air via silver ducts enters the false floor and the into the closed server aisles
  - Water-cooled racks in the vault in the basement

## WLCG – Worldwide LHC computing grid

- More than 170 data centres in 42 countries with about 800,000 cpu cores
  - CERN provides about 20% of the WLCG resources
  - Allows more than 10,000 physicists to access LHC data
  - >250,000 jobs run concurrently on the Grid
  - Storage is about 400 PB disk and 400 PB of tape globally
  - ▶ In 2016, global transfer rates have regularly exceeded 35GB/s
- Key facts and numbers (<u>http://information-</u> technology.web.cern.ch)

www.cern.ch/wlcg www.cern.ch/wlcg-public Evolution of the global core processor time delivered by the Worldwide LHC Computing Grid (WLCG)

As seen on the graph, the global central processing unit (CPU) time delivered by WLCG (expressed in billions of HS06 hours per month, HS06 being the HEP-wide benchmark for measuring CPU performance) shows a continual increase. In 2017, WLCG combined the computing resources of about 800 000 computer cores.

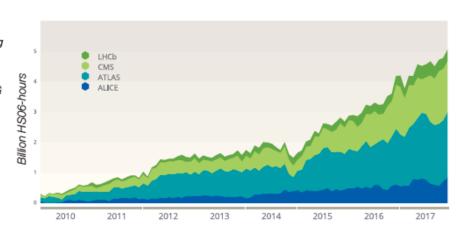

## Configuration management at CERN IT

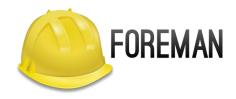

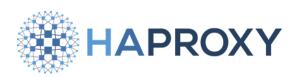

Certification Manager

**CERNMegabus** 

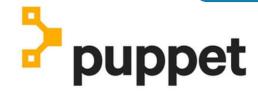

MCOLLECTIVE

43 000

Puppet managed
machines

**TEIGI Tool suite** 

**PuppetDB** 

**AI-TOOLS** 

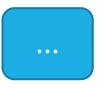

\*\*riakkv

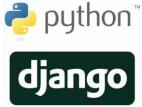

# The Puppet cycle

Interactions with the server and the agent

Store manifests into Git
As a first step, manifests (our config) have to be generated and stored in GitLab.

Register a machine

A machine will then be created, in a specific hostgroup (eg. webchat/frontend/atlas). It will be registered in Foreman.

Run Puppet
With the machine ready, the
Puppet agent can be executed
interactively (or let it run by
itself). This will request the
catalog (final state) of the
machine.

Master asks for hostgroup
The Puppet master handling the request will ask Foreman for the hostgroup of the machine.

Master asks for manifests
Once it has the hostgroup, it will obtain the manifests that we defined in GitLab.

Catalog generation

As a final step, the Puppet master will generate the catalog and return it to the agent, which will apply it to the machine.

Thanks Config team fro the slide

## CERNMegabus at CERN IT

#### A service that provides for instant communication between services

**CERNMegabus** 

- The CERNMegabus architecture is based on the publisher-consumer model and utilises the CERN IT messaging infrastructure
- The publisher and the consumer services comprises of building blocks
  - configured with Puppet
  - to use the CERNMegabus python libraries
- Installed on all Puppet managed machines in the CERN CC

## CERNMegabus architecture

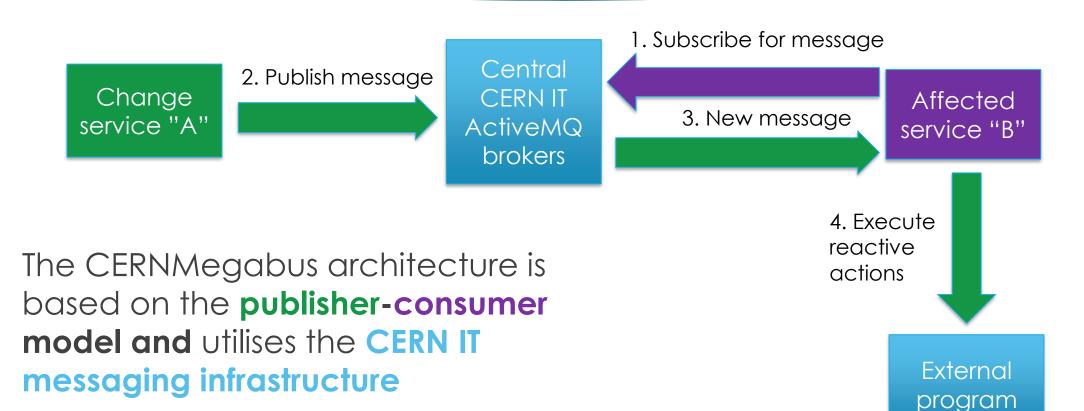

## Already our clients

**CASTOR** 

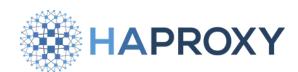

**BATCH** 

**EOS** 

**CLOUD** 

**CERNMegabus** 

43 000 Puppet managed

machines

**TEIGI Tool suite** (roger)

**DNS Load Balancing** 

**CERN Computer Centre Power Cut** Management

**IT Monitoring** 

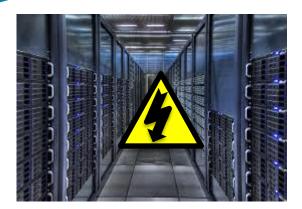

# From roger to EOS/CASTOR/Puppet HAProxy

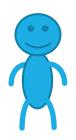

Set roger state of castor-lhcbdisknode-X to disabled  Publish message to /topic/roger.\*\*group.castor Central
CERN IT
ActiveMQ
brokers

 Subscribe for topic /topic/roger.\*\*group.castor and hostgroup selector in message

3. Message de-queued

castor-lhcbheadnode-Y

In practice - I

hostgroup header: `castor-lhcb-diskservers`

{"new": {"update\_time": "1538633786", "updated\_by": "blueuser", "hostname": "castor-lhcb-disknode-X", ..., "appstate": "disabled"}, "old": {"update\_time": "1538633774", "updated\_by": "somebody", "hostname": "castor-lhcb-disknode-X", ..., "appstate": "production"}

~1 sec

4. Execute

'modifydiskserver

Disab castorIhcb-disknode-X

Set castor-lhcbdisknode-X in read-only mode

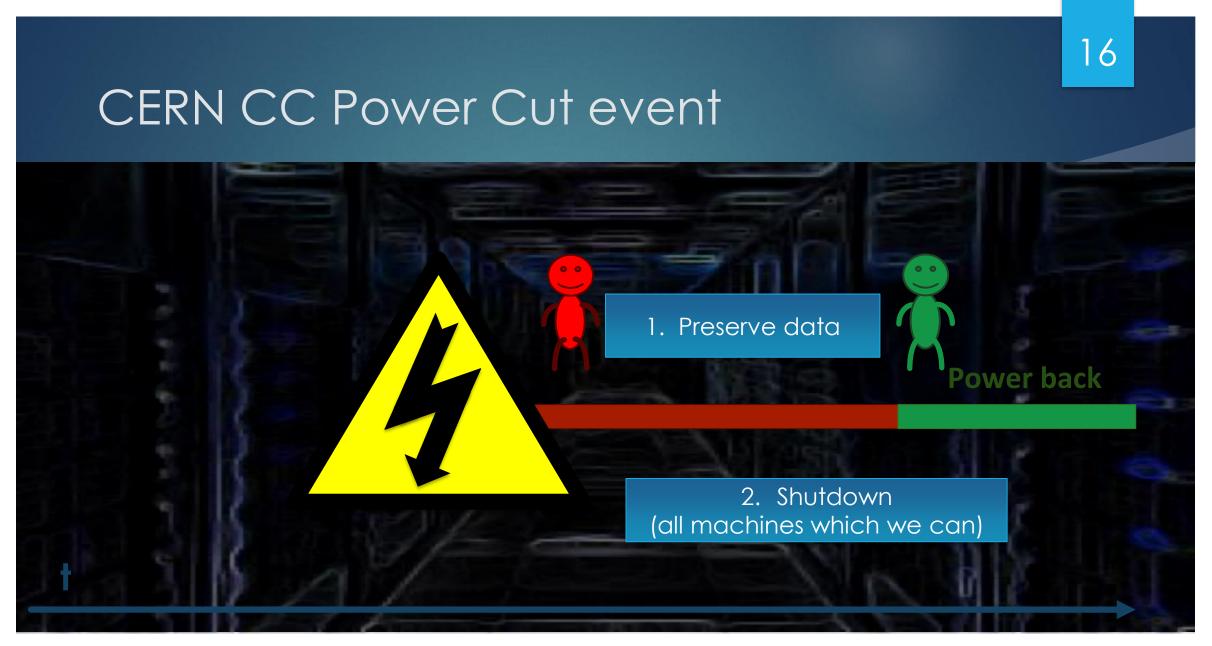

## CERN CC Power cut event detection

ccpcoX programmatically detects power cut/power back event

## UPS and PLC

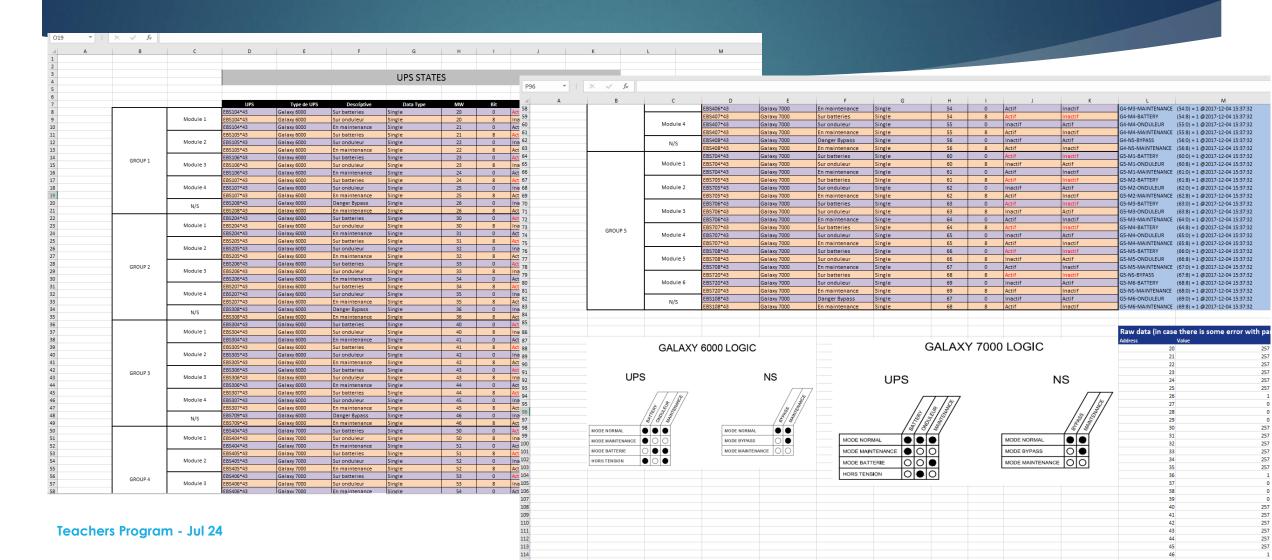

## CERN CC Power cut event detection algorithm

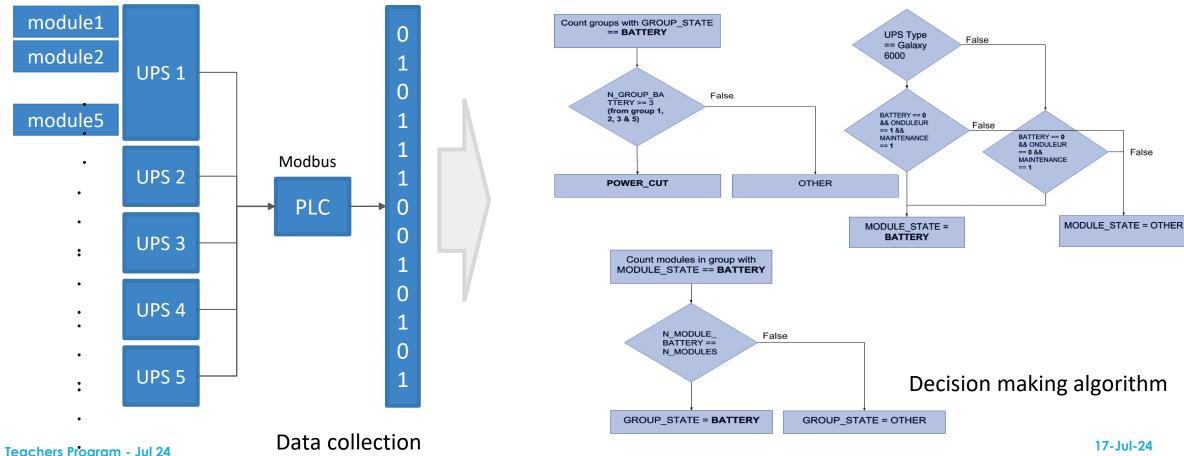

## CERN CC Power cut tests

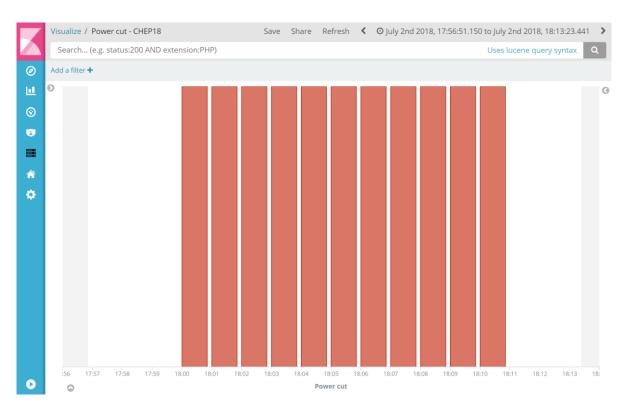

- During mid-annual power cut test on the 2<sup>nd</sup> of July, 2018
  - Detected power cut
  - Notified the subscribed machines
  - Shutdown the machines, which had been predefined to be shutdown
  - Detected the power back
    - Presented at CHEP'18 Notified the machines, which predefined to wait

17-Jul-24 Teachers Program - Jul 24

## From CERN CC UPS PLC to CERN CC shutdown

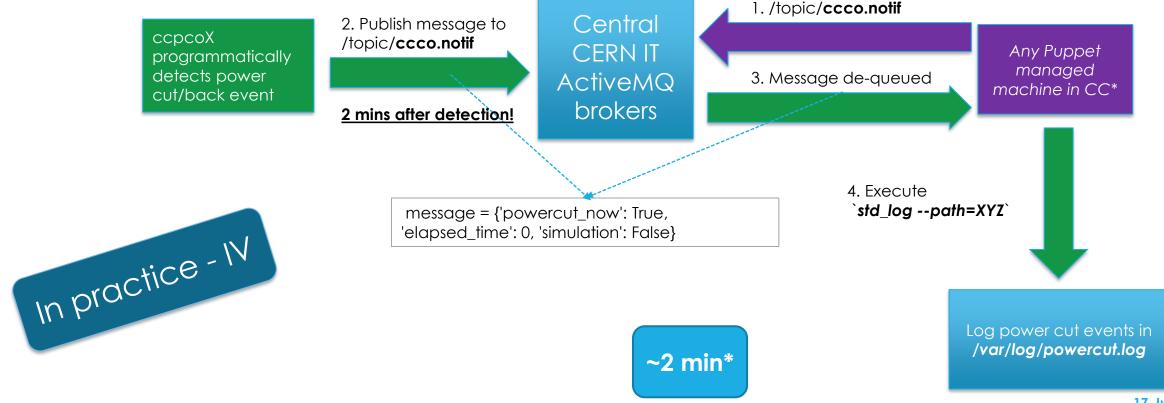

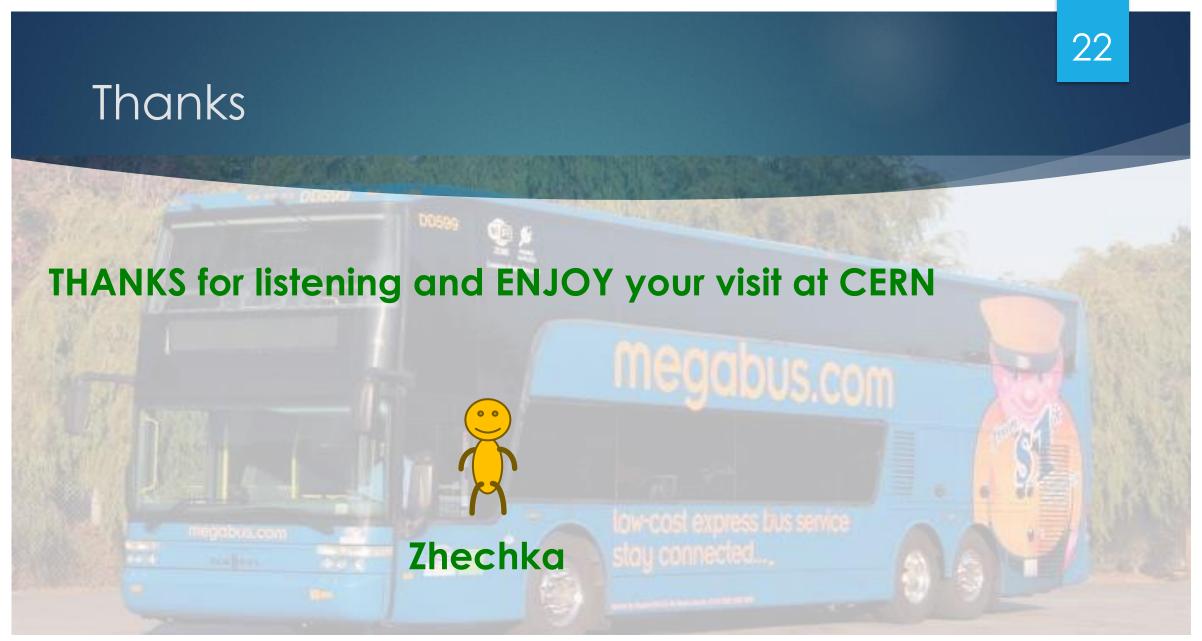